## **INSTRUCTIONS TO COMPLETE ONLINE SAP APPEAL**

Step 1: Click on the **Online SAP Appeal** link in your <u>student account</u> (If you do not see the link your student account and unsure if you need to appeal please contact our office)

| Unsatisfied Requirements                                                                                                    |                                                                            |           |              |             |      |
|----------------------------------------------------------------------------------------------------|----------------------------------------------------------------------------|-----------|--------------|-------------|------|
| Requirement                                                                                                    |                                                                            | Status    | As of Date   | Fund        | Tern |
| Cal Grant Dependent Self Certification                                                                                                    |                                                                            | Requested | Sep 30, 2022 | 2           |      |
| The California Student Aid Administration has identified you as having dependent child<br>are able to receive. Prior to disbursement of these funds you must self-certify your sta                                                                            |                                                                            |           |              |             |      |
| Direct Loan Entrance Requirement                                                                                                    |                                                                            | Requested | May 03, 2010 | Direct Loan |      |
| If you are planning on borrowing a student loan, you will need to complete online loan<br>only needs to be done once for both subsidized and unsubsidized loans. You will still ne<br>Financial Aid Office.                                                   |                                                                            |           |              | Subsidized  |      |
| Financial Aid Verification                                                                                                    |                                                                            | Requested | Sep 01, 2022 | 2           |      |
| Financial Aid Verification- Your FAFSA or CA Dream Act Application has been selected for<br>into our new paperless process.                                                                                                    | or verification. Please click on Financial Aid Verification above, to sign |           |              |             |      |
| Online SAP Appeal                                                                                                    |                                                                            | Requested | Oct 11, 2022 |             |      |
| To regain eligibility for financial aid, you must successfully appeal. Click on Online SAP<br>step instructions on how to appeal visit our SAP website .                                                                                                    | Appeal above to complete and submit your SAP Appeal. For step by           |           |              |             |      |
| Final The Requirements link enables you to download the form necessary to complete the                                                                                                    | specific requirement or transfers you to another page to satisfy the req   | uirement. |              |             |      |
|                                                                                                    |                                                                            |           |              |             |      |
|                                                                                                    |                                                                            |           |              |             |      |
| Satisfied Requirements                                                                                                    |                                                                            |           |              |             |      |
|                                                                                                    | nd Term                                                                    |           |              |             |      |
| Requirement Status As of Date Fur                                                                                                    | nd Term                                                                    |           |              |             |      |
| Satisfied Requirements     As of Date     Fun       Requirement     Status     As of Date     Fun       Federal Student Financial Aid Application Received and Satisfied Apr 26, 2022     SBCC Admissions Application     Received and Satisfied May 13, 2022 | nd Term                                                                    |           |              |             |      |

Step 2: You will be redirected to our Online SAP Appeal system. If you have not logged in before you will need to create your account. The system requires a one-time account creation.

| This page will automatically close and log you out in 2:17                                                                                                    | *Required                                                       |
|----------------------------------------------------------------------------------------------------|-----------------------------------------------------------------|
| Confirm Student Informatio                                                                                                    | n                                                               |
| Information provided in the fields below must mate<br>financial aid application - either the Free Applicatio<br>(FAFSA) or the California Dream Act Application. A<br>information to what you provide on one of these ap | on for Federal Student Aid<br>In exact match of all 4 pieces of |
| <u>Why do I have to provide this?</u><br>• First name                                                                                                    |                                                                 |
| * Last name                                                                                                    |                                                                 |
| * Date of birth                                                                                                    |                                                                 |
| * Social security number/DREAM ID                                                                                                    |                                                                 |
| * Preferred email                                                                                                    |                                                                 |
| testing@pipeline.sbcc.edu                                                                                                    |                                                                 |
| • Confirm email                                                                                                    |                                                                 |
| testing@pipeline.sbcc.edu                                                                                                    |                                                                 |
| Phone Number<br>Provide a phone number to subscribe to mobile pho<br>updates.<br>(Standard text message charges apply)                                                                                                   | one text messages for account                                   |
|                                                                                                    |                                                                 |
|                                                                                                    | Register Account                                                |

If you have logged into our Online Verification system before you will not need to create an account. Please enter your SBCC Pipeline User ID and password

| SBCC                                                                                                 | PIPELINE LOGIN         |   |
|----------------------------------------------------------------------------------------------------|------------------------|---|
| Username                                                                                             | SE                     | 3 |
| Password                                                                                             | CC                     |   |
| Login <ul> <li>Find Account</li> <li>Forgot username or password?</li> </ul>                         | <u>Necesita ayuda?</u> |   |
| Former Student Transcript Orderin     Important notice for parents, relativ     Terms and Conditions |                        |   |

Step 3: Once you have logged in you will see the outstanding SAP Appeal task to complete. Click on the 'SAP Appeal box'

|              |                   |     | 24.                                                  | 20.       |                      | 20.                     |                     | 20.     |          | 20.     |
|--------------|-------------------|-----|------------------------------------------------------|-----------|----------------------|-------------------------|---------------------|---------|----------|---------|
| Ê            | Needs Action      | 2 N | leeds Action                                         |           |                      |                         |                     |         |          |         |
| $\checkmark$ | Completed Actions | LĒ  |                                                      |           |                      |                         |                     |         |          |         |
| Ľ            | My Docs           | ¥   | 2022-2023 SAP Appeal<br>Status: Collecting Documents |           |                      |                         |                     |         |          |         |
|              | Activity          | N   | 1<br>Task Left • Needs Action 1                      |           |                      |                         |                     |         |          |         |
|              | Contact Us        |     | • Submitted 0                                        |           |                      |                         |                     |         |          |         |
|              |                   |     |                                                      |           |                      |                         |                     |         |          |         |
|              |                   |     | Sandbox                                              | Sandbox   |                      | Version 22.24.7917andbo | í.                  | Sandbox |          | Sandb   |
|              |                   | эх  | Sandbox Sandbox                                      | Sandbox   |                      | Sandbo                  |                     | Sandbox |          | Sandb   |
|              |                   |     |                                                      |           |                      |                         |                     |         |          | 5000    |
|              |                   | rg  | Sandhag<br>Testing                                   |           | Sandherg<br>Testille |                         | Sandharg<br>Testing |         | Sandborg |         |
|              |                   | ß   | 0.00                                                 | Condhay   | Testing              | Condhay                 | Testing             | Candhay | Testing  | Candhay |
|              |                   |     | Sandbox Testing                                      | Sandbox . | Testing              | Sandbox                 | Testing             | Sandbox | Testing  | Sandbox |
|              |                   |     | Sandbox                                              | Sandbox   |                      | Sandbox                 |                     | Sandbox |          | Sandbox |
|              |                   |     | sandbox                                              | Sandbox   |                      | Sandbo                  | k                   | Sandbox |          | 106-    |
|              |                   |     |                                                      |           |                      |                         |                     |         |          | Sandb   |
|              |                   | ЭХ  | Sandbox Sandbox                                      | Sandbox   | Sandbox              | Sandbo                  | Sandbox             | Sandbox | Sandbox  | Sandbi  |
|              |                   | RB  | Sandheye                                             |           | Sandhorg             |                         | Sandhorg            |         | Sandhorg |         |

Then click on drop-down arrow on the SAP Appeal task. To begin filling out the form click 'Fill Out'

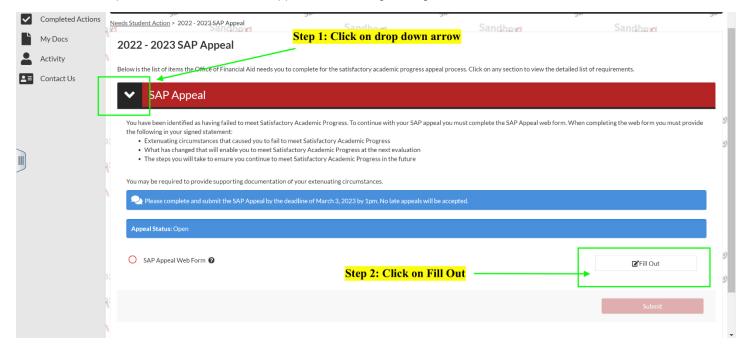

## Step 4: Complete each section in the SAP Appeal. It is very important to read the instructions carefully.

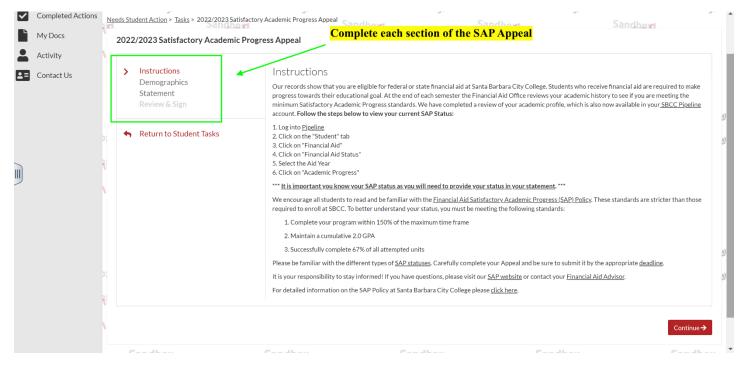

Step 5: Review the information in the Demographics section is correct. Click 'Continue' to move to the following section

| Ê | Needs Action                 | student - Release Note SF <u>View the release 1</u>                                       | totes here                                                                                                    | 50.                                                       | 20.                                   | × ,                              |
|---|------------------------------|-------------------------------------------------------------------------------------------|----------------------------------------------------------------------------------------------------|-----------------------------------------------------------|---------------------------------------|----------------------------------|
|   | Completed Actions<br>My Docs | Needs Student Action > Tasks > 2022/2023 Satisfa<br>2022/2023 Satisfactory Academic Pr    | Sandhow                                                                                                    | Sandhow                                                   | Sandhox                               |                                  |
|   | Activity<br>Contact Us       | Instructions<br>> Demographics<br>Statement<br>Review & Sign<br>• Return to Student Tasks | Demographics<br>Please correct the following information if nee<br>• First Name:<br>ADALINE<br>• Last Name:<br>TESTINGC124<br>• Phone:<br>(480)555-1349 | ded.                                                      |                                       | 5 <sup>7</sup><br>57             |
|   |                              | sandbox<br>Sandbox Sandbox<br>Sandbox Sandbox                                             | ←Back<br>Sandbox<br>Sandbox<br>Sandbox<br>Sandbox<br>Sandbox                                                                                            | rsion 22.23.7802<br>Sandbox<br>Sandbox Sandbox<br>Sandbox | sandbox<br>Sandbox Sandbox<br>Sandbay | Continue →<br>Sandbor<br>Sandbor |

Step 6: In the Statement section please ensure all questions are answered. **IMPORTANT:** If all questions are not answered the appeal will be considered *Incomplete* 

| ~          | Completed Actions |                                                                                                    | lhovi Sandhovi                                                                                                    | Sandhava                                                                                                    |
|------------|-------------------|----------------------------------------------------------------------------------------------------|----------------------------------------------------------------------------------------------------|----------------------------------------------------------------------------------------------------|
| Ľ          | My Docs           | 2022/2023 Satisfactory Academic Progress Appeal                                                                                                    | 1.1 No. 1 No. 1 No |                                                                                                    |
|            | Activity          |                                                                                                    |                                                                                                    |                                                                                                    |
| <b>⊥</b> ≡ | Contact Us        | • Your current SAP Status. You car                                                                                                    |                                                                                                    |                                                                                                    |
|            |                   | Demographics       Instructions         Statement<br>Review & Sign       Instructions         * Return to Student Tasks       Your current SAP Status. You can find your SAP Status in Pipeline (i.e: Excessive Units, Disqualified, Warning, or Completed Zero Units)         * Return to Student Tasks       Your current Pace of Progression. You can find your GPA in Pipeline         * Your current cumulative GPA. You can find your GPA in Pipeline       Pipeline         * Your current cumulative GPA. You can find your GPA in Pipeline       Provide the number of attempted units. You can find your attempted units in Pipeline         * What circumstances beyond your control prevented you from meeting the standard(s). To view a description of the different SAP Statuses please click here.       Explain how this situation has changed and the steps you are taking to prevent it from happening again (for example: better utilizing campus support services). Supporting documentation that helps explain your situation can be attached. Please note, this is a statement about your cacdemic progress, not how much you need financial aid.         Step 2) Your Student Educational Plan (SEP) must be current, and must match current enrollment for the term. You do not have to uploac your SEP, but it must be current in StarFish. Appeals will be considered incomplete if the SEP is not current and does not match current |                                                                                                    |                                                                                                    |
|            |                   | Your current cumulative GPA. Yo                                                                                                    | u can find your GPA in <u>Pipeline</u>                                                                                                    |                                                                                                    |
|            |                   | Provide the number of attempter                                                                                                    | d units. You can find your attempted units in Pipeline                                                                                                    | (i.e: Excessive Units, Disqualified, Warning, or Completed Zero<br>ession in <u>Pipeline</u><br>ted units in <u>Pipeline</u><br>e semester example: Fall 2023)<br>eting the standard(s). To view a description of the different SAP<br>ing to prevent it from happening again (for example: better utilizing<br>explain your situation can be attached.<br><i>much you need financial aid.</i><br><b>match current enrollment for the term. You do not have to upload</b><br><b>incomplete if the SEP is not current and does not match current</b><br><b>ference it in your Statement.</b> |
|            |                   | The date you anticipate to meet                                                                                                    | your educational goal (provide the semester example: Fall 2023)                                                                                                    |                                                                                                    |
|            |                   |                                                                                                    | r control prevented you from meeting the standard(s). To view a description of                                                                                                    | the different SAP                                                                                                    |
|            |                   | campus support services). Suppo                                                                                                    | rting documentation that helps explain your situation can be attached.                                                                                                    | mple: better utilizing                                                                                                    |
|            |                   |                                                                                                    |                                                                                                    |                                                                                                    |
|            |                   | Step 3) If you are part of EOPS, DSPS, 1                                                                                                    | Veteran's or CalWork's please reference it in your Statement.                                                                                                    |                                                                                                    |
|            |                   | Please complete and submit the SAP                                                                                                    | Appeal by the deadline of March 3, 2023 by 1pm. No late appeals will be acc                                                                                                    | epted.                                                                                                    |
|            |                   | Required: enter your statement                                                                                                    |                                                                                                    |                                                                                                    |
|            |                   |                                                                                                    |                                                                                                    |                                                                                                    |

Step 7: In the Review & Sign section please review the SAP Appeal and ensure all sections and questions have been answered.

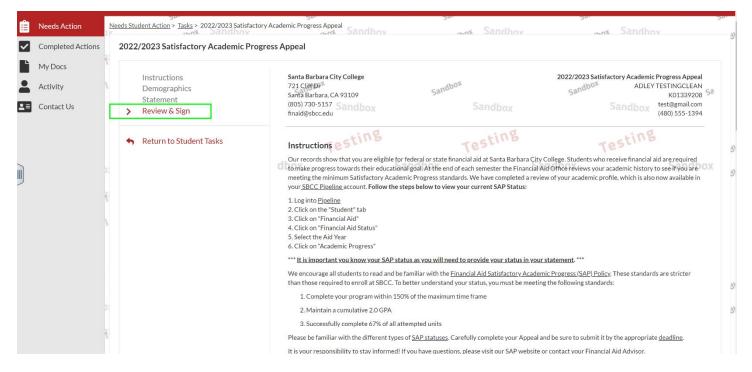

## Step 8: To electronically sign the SAP Appeal enter your 4-digit PIN, and then click on E-SIGN

|    |       | Certification and Signatures              |                                                                                                    |
|----|-------|-------------------------------------------|----------------------------------------------------------------------------------------------------|
|    |       |                                           | iormation reported on it is complete and correct. WARNING: If you<br>eet, you may be fined, be sentenced to jail, or both. |
|    |       | The student must sign and date this form. |                                                                                                    |
|    |       |                                           |                                                                                                    |
|    |       |                                           |                                                                                                    |
| Ŕ  |       | Student's Signature                       | Date                                                                                                    |
|    |       |                                           |                                                                                                    |
|    |       | Spouse's Signature (optional)             | Date                                                                                                    |
|    |       |                                           | * E-Sign Password 😧                                                                                                    |
|    |       |                                           | Opt out of E-Sign 😧 💦 No                                                                                                   |
| ĸ  |       |                                           |                                                                                                    |
|    |       | ← Back                                    | E-Sign                                                                                                    |
| 5. | ndbox | Version 22.24.7917                        | x Sandbox                                                                                                    |

Step 9: After clicking on E-SIGN we will receive confirmation the Appeal has been successfully E-Signed. Click 'Ok'

| £ |                                                  | I will provide support | ing documentation.                                                             |                    |                                                                             |
|---|--------------------------------------------------|------------------------|--------------------------------------------------------------------------------|--------------------|-----------------------------------------------------------------------------|
|   |                                                  |                        | worksheet certifies that all of the ir<br>nisleading information on this works |                    | t is complete and correct. WARNING: If you<br>e sentenced to jail, or both. |
|   | Based on the answers you<br>• Supporting Third P |                        | d it has been automatically uploade<br>ad the following documents:<br>:ks.     | d into our system. | Date Date                                                                   |
|   |                                                  |                        |                                                                                | ок                 | • E-Sign Password 😧                                                         |
|   |                                                  | ← Back                 | Version 22.24.7917                                                             |                    | E-Sign<br>C                                                                 |

Step 10: You will be redirected to the SAP Appeal task. The SAP Appeal Web Form will display a green check mark confirming the Appeal is complete and signed. Click on 'Submit'

| My Docs  | 2022 - 2023 SAP Appeal                                                                                                    |    |
|----------|----------------------------------------------------------------------------------------------------|----|
| Activity | Below is the list of items the Office of Financial Aid needs you to complete for the satisfactory academic progress appeal process. Click on any section to view the detailed list of requirements.                                                                                                    |    |
| _        | ✓ SAP Appeal                                                                                                    | l  |
|          | You have been identified as having failed to meet Satisfactory Academic Progress. To continue with your SAP appeal you must complete the SAP Appeal web form. When completing the web form you must provide the following in your signed statement:                                                      | 91 |
|          | Extenuating circumstances that caused you to fail to meet Satisfactory Academic Progress     What has changed that will enable you to meet Satisfactory Academic Progress at the next evaluation     The steps you will take to ensure you continue to meet Satisfactory Academic Progress in the future | 31 |
|          | You may be required to provide supporting documentation of your extenuating circumstances.                                                                                                    |    |
|          | Please complete and submit the SAP Appeal by the deadline of March 3, 2023 by 1pm. No late appeals will be accepted.                                                                                                    |    |
|          | Appeal Status: Open                                                                                                    |    |
|          | SAP Appeal Web Form 🕢                                                                                                    | 6  |
|          | Download Date Filled Out                                                                                                    | 21 |
|          | SAP Reguest Form.pdf 11/04/2022                                                                                                    |    |
|          |                                                                                                    |    |
|          | Submit                                                                                                    |    |

| ≡  |                   |                            |                                    | Stud                    | lentForms                     |         |                     |         | 🚺 ADALINE 🗸         |
|----|-------------------|----------------------------|------------------------------------|-------------------------|-------------------------------|---------|---------------------|---------|---------------------|
| Ê  | Needs Action      | ) i student - Release No   | ote SF <u>View the release not</u> | es here                 |                               | 20.     |                     | 24.     | ×                   |
|    | Completed Actions | Needs Student Action > 20  | 22 - 2023 SAP Appeal               | 20.                     | Sandhova                      | 20.     | Sandhova            | 24.     | Sandhord            |
|    | My Docs           | 2022 - 2023 S              | AP Appeal                          |                         |                               |         |                     |         |                     |
|    | Activity          | After you click finish you | will be prevented from mal         | king further changes wh | ile your files are being revi | ewed.   |                     |         |                     |
| 23 | Contact Us        | SAP Ap                     | peal                               |                         |                               |         |                     |         | <b>~</b>            |
|    |                   | 22                         | Sandbourt                          |                         | Sandhayo                      |         | Sandhout            |         | Finish              |
|    |                   | rg                         | Sandheyg<br>Testing                |                         | TeS Version 22.23             | .7802   | Testing             |         | Testing             |
|    |                   | Sandbox                    | Testing                            | Sandbox                 | Testing                       | Sandbox | Testing             | Sandbox | Testing             |
|    |                   | Sandbox                    |                                    | Sandbox                 |                               | Sandbox |                     | Sandbox |                     |
|    |                   | Sand                       | Прох                               | Sand                    | DOX                           | Sand    | рох                 | Sand    | рох                 |
|    |                   | )x<br>Sand                 | Joox Sandbox                       | sand                    | oox Sandbox                   | Sand    | box Sandbox         | Sand    | box Sandbox         |
|    |                   | rg                         | Sandberg<br>Testille               |                         | Sandherg<br>Testille          |         | Sandherg<br>Testing |         | Sandhorg<br>Testing |

Step 11: Click on the Finish button to complete the task and submit for review

Step 12: The SAP Appeal task will display a check mark indicating the task is complete.

**IMPORTANT:** Completing and submitting a SAP Appeal does not guarantee it will be approved. All Appeals are reviewed by a committee

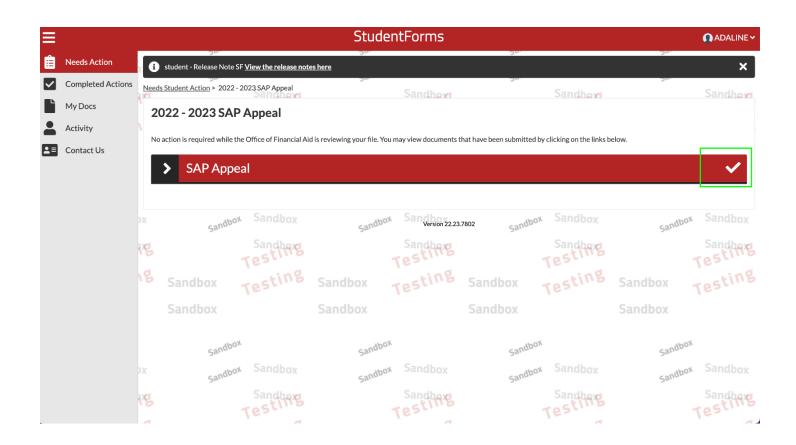